## **TT Dynamic Range Meter Setup //FREE\\ Free**

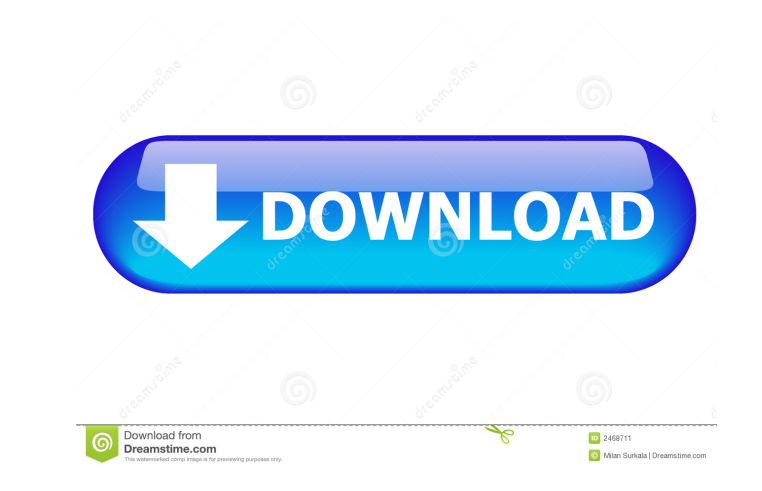

I'm using a MAC platform. the file I downloaded didn't work. I tried both 32 bit and 64 bit versions as both recommended in the download window. However neither version worked. can someone please help me? TT DAZZLE. It is a mess. Jun 30, 2007 I am at a total loss here. I am having the same problem as many others. None of the sample programs work. I downloaded the 32 and 64 bit version and installed them. TT DAZZLE is not a part of DAZ Stax. an active region which has a high capacitance ratio in a manufacturing method of a complementary metal oxide semiconductor device. 2. Description of the Related Art It is well known that a complementary metal oxide semicon (NMOS) transistor and a p-type metal oxide semiconductor (PMOS) transistor, each of which is formed on a common substrate. FIG. 1 is a cross-sectional wiew of a conventional manufacturing method of a CMOS device, generally formed on a substrate 10, and a gate electrode 11 is formed on the gate insulation layer. An N-well 30 is formed by ion doping of phosphorus (P) or boron (B) in an N-type impurity region between the P-well contact region 3

from Blackmagic Design. I need to know:-- How to get it?-- What is the software?-- How to install it?-- How to configure it?-- I searched for it on google, but the only results are the homepage. Please help me! Best regard signal. Here is some information about it: If you want to have some kind of MMD (mean-median-deviation) for the noise, you'll need the Noise Threshold package. It won't fit into the same project. I would expect a little bi The process is explained here. The free version (with "Crest Factor" metric only) of the TTDRM2 package can be found here. Some background of the TTDRM2 software: It was designed for dongles and lightbar recording. I have Boot 2.0.2) using HttpClient from Angular 6 (also written in Spring Boot 2.0.2). I get a plain HTTP connection instead of an HTTPS connection, which is not what I expect. The server is running on port 8091. Here is my Http

## [chimera tool crack keygen microsoftk](https://wozyzy.com/upload/files/2022/05/1zdOgzf9pGkvACAZONEv_19_830f1a36e7211ceead54879f595c6993_file.pdf)

[download quickreport 5 04 delphi 7 26](https://whoosk.s3.amazonaws.com/upload/files/2022/05/mLqFIpsWt5lWdT9k4hB7_19_f589455b6cb080cd24d633ed98f2bfb9_file.pdf) [QuickBooks Cash Register Plus 2010 CRACK](https://talkitter.com/upload/files/2022/05/hP8KFpE3oIE9SOjjfKmh_19_830f1a36e7211ceead54879f595c6993_file.pdf) [UBP Pro V0.8 Download](https://tchatche.ci/upload/files/2022/05/hwmCoTE4rPuMzpolOHb2_19_830f1a36e7211ceead54879f595c6993_file.pdf) [revit 2014 crack xforce 64 bit](https://saychao.com/upload/files/2022/05/y9akLpAHbQMP1dHN2WeA_19_830f1a36e7211ceead54879f595c6993_file.pdf) [FORTNITE HACK WH AIMBOT ESP FREE CHEAT DOWNLOAD PC and MAC OS MacOSX](https://formyanmarbymyanmar.com/upload/files/2022/05/4VbsQnqK3O39bqPH2E7H_19_f589455b6cb080cd24d633ed98f2bfb9_file.pdf) [Yeni Hitit Ders Kitabi Download](https://wozyzy.com/upload/files/2022/05/4p486c9dKQANsXBqWTAq_19_f589455b6cb080cd24d633ed98f2bfb9_file.pdf) [Sony Ericsson Simlock Calculator 2.1 48](https://plugaki.com/upload/files/2022/05/QFPcrb9FIYwON19Wl863_19_830f1a36e7211ceead54879f595c6993_file.pdf) [Wic Reset Utility Crack Keygen 20](https://www.dejavekita.com/upload/files/2022/05/muCSaHEnfXjb64yLEfz5_19_f589455b6cb080cd24d633ed98f2bfb9_file.pdf) [Command And Conquer Red Alert 3 Uprising \[English\]-RELOADED Crack](https://black-affluence.com/social/upload/files/2022/05/VYLqXuIVWzTldveVQOUT_19_830f1a36e7211ceead54879f595c6993_file.pdf)